BitGet官方网站软件亮点

- 1、软件的区块链是提供全球的用户了解动态行情。
- 2、汇聚了金融领域资深背景的投资专家、风控专家、投研专家等等人员。
- 3、还将为用户提供创新的数字资产价值管理和金融增值服务。
- 4、软件之中打造了全新的数字资产领域的区块链技术驱动引擎。
- 5、大家在日常交易处理的过程中,也可以获得更多的投资机会。
- 6、没有任何门槛和限制,用户可以安全地进行网上交易。

BitGet官方网站软件测评

- 1、BitGet最新app下载官方版软件的操作简单,功能分布明确。
- 2、不同的范围能够应对的风险等级不同,用户能够自行进行调整。
- 3、后台的应用非常广泛,拥有优势明显的核心技术手段保证交易。

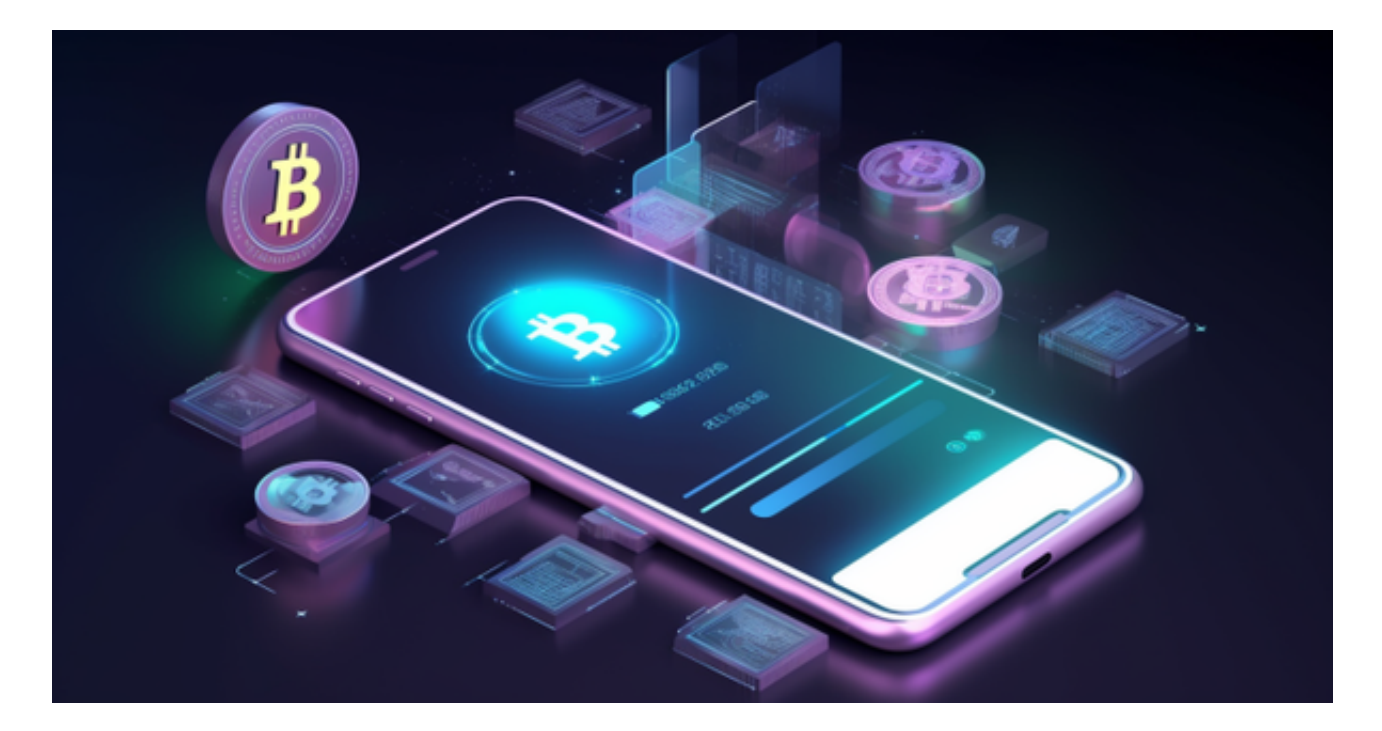

BitGet交易平台下载

下面是Bitget交易所的详细操作教程

打开Bitget的官方网站,如尚未拥有帐号,可注册一个新帐号,单击下载图标,用 手机扫描出现的二维码,建议用浏览器进行扫码,微信扫码可能会出现网页停止访 问的情况,请点击本地下载,再按提示进行下载安装即可。

 登录Bitget交易所,进入交易区,选择您想要交易的币种;在买入和卖出区域,输 入您想要交易的数量和价格;点击"买入"或"卖出",提交您的订单;订单提交 后,您可以在"当前委托"里查看您的委托情况;买入成功后,您可以在"财务资 产"里查看您账户中的余额;

点击"财务资产",可以查看您的资产余额;在"财务资产"里,您可以查看所 持有货币的市场价格;点击"币币交易",可以查看您的币币交易历史记录;点击 "资产转出",可以将买入的货币转出到其他地址;

点击"用户中心",可以查看您的账户信息,包括个人资料、API密钥等;点击" 社区",可以参与Bitget上的社区讨论,了解币圈动态;点击"我的收藏",可以 查看您收藏的币种;

点击"新手学堂",可以获取Bitget的交易教程;点击"帮助中心",可以查看常 见问题的解答;

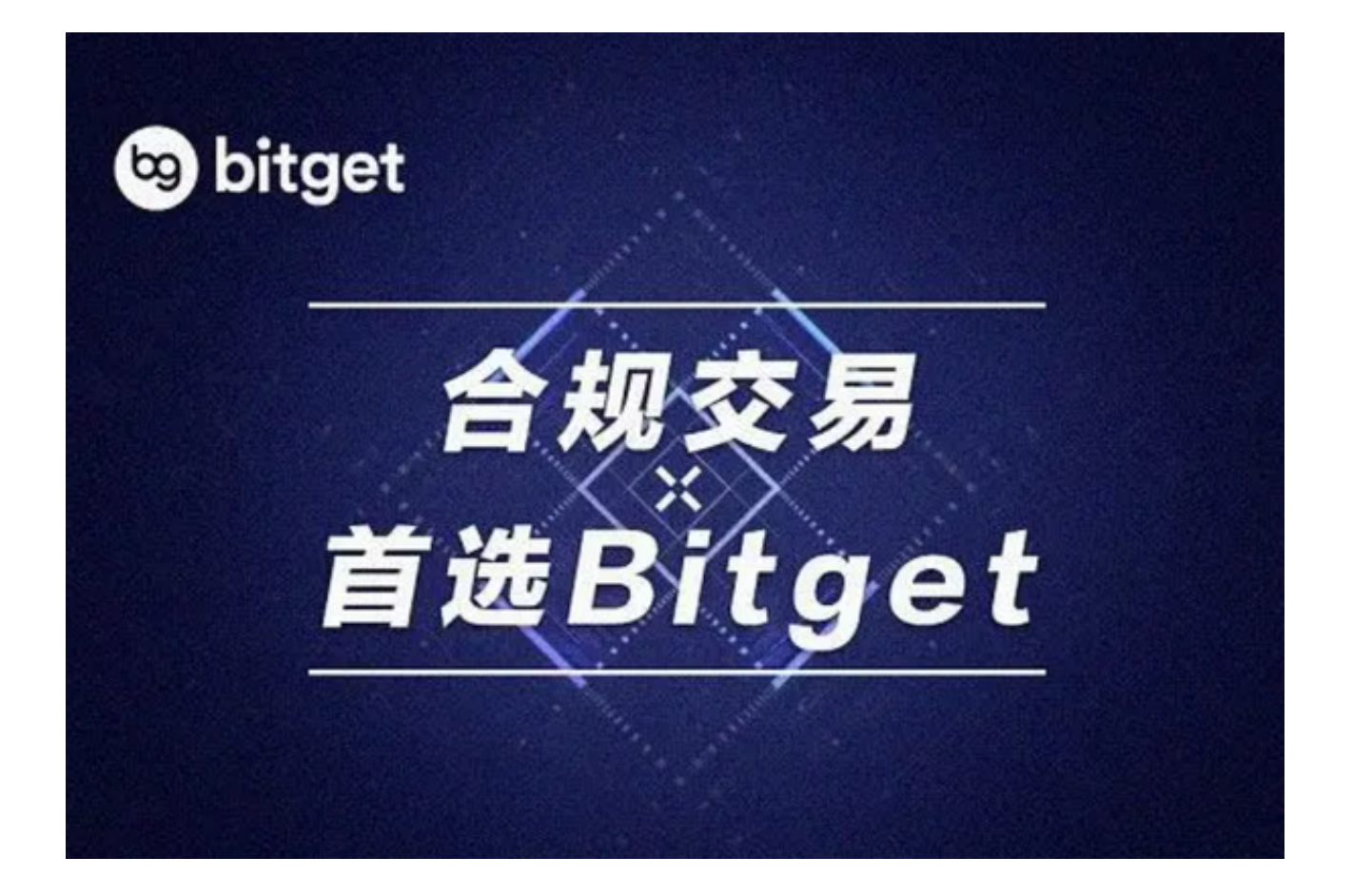

点击"商家入驻",可以申请成为Bitget的商家,并参与Bitget上的交易;点击" 移动端",可以下载Bitget的移动客户端,方便您在移动端进行交易;

点击"关于",可以查看Bitget的服务协议、隐私政策等;点击"联系我们",可 以提交您的意见和建议。